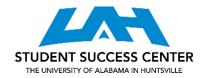

# **MLA CITATION GUIDE**

## **Formatting:**

Your paper should be double-spaced, 12 point Times New Roman font, with one-inch margins. In the top right corner of the page, you should have your surname, then the page number (Smith 1).

### **In-Text Citations:**

- In-text citations are used in any sentence in which you have referenced, summarized, paraphrased, or quoted from another author or source. A basic citation contains the author's last name and the page number where you got the information.
  - One literary critic argues that Pamela is the most important novel ever written (Jones 5).
  - Mesmerism held "an ambiguous position in medicine and fiction in the nineteenth century," because mesmeric demonstrations were open to a wide range of interpretations depending on the audience (Willis and Wynne 3).
- If you use the author's name in the sentence, put the page number in parentheses.
  - Smith claims that the cotton gin was the most important invention of the late eighteenth century (12).
- If there are more than three authors use the abbreviation "et al." in the citation; it's an abbreviation of the Latin for "and others."
  - Some experts recommend field testing for usability tests on mobile devices (Kaikkonen et al. 10).
- If there is no author, use an abbreviated form of the title in place of the author's last name. Use quotations for an abbreviated article (or other short work) and italics for an abbreviated book (or other "long" work).
  - There are just "too many ideological stumbling blocks in the gun control debate"
     ("Vitriol in Gun Control Debate" 2).
- When you are using an eReader, such as a Kindle, use chapter or section numbers to
  indicate where to find material; don't use eReader location numbers, because they vary
  from device to device.

#### **Works Cited:**

To create your works cited page, first center the title (Works Cited) on the first line. Alphabetize the entries for your sources by the last name of the author; for more than one author, use the first one mentioned on the title page. After the first line of each entry, indent subsequent lines.

## **Books:**

Last name, First name. Title of Book. City of Publication\*, Publisher, Publication Date.

\*The City of Publication should only be used if the book was published before 1900, in which you would remove the publisher.

# Translated/Edited Book:

Last name, First name. Title of Book. Edited/Translated by First name Last Name, Publisher, Year.

## **Journal Article:**

Last name, First name. "Title of Article." Title of Journal, Volume, Issue, Year, Pages.

# **Online Journal Article:**

Last name, First name. "Title of Article." Title of Journal, Volume, Issue, Year, Pages, URL/DOI/permalink.

### **Entire Website:**

Editor, author, or compiler name (if available). *Name of Site*. Version number, Name of institution/organization affiliated with the site (sponsor or publisher), date of resource creation (if available), URL, DOI, or permalink. Date of access (if applicable).

## Page on a Website:

Editor, author, or compiler name (if available). "Title of Page." Name of Site. Version number, Name of institution/organization affiliated with the site (sponsor or publisher), date of resource creation (if available), URL, DOI, or permalink. Date of access (if applicable).

For more help, visit a <u>writing tutor</u>. All appointments are available in-person at the Student Success Center, located in the Library, or online. Examples directly compiled from *The Purdue OWL*. Purdue U Writing Lab, 2016.